# Back-up procedure

### Afhandelen Exportlading

29

## Melding Aankomst ECS Containers voor Terminals

De procedure is generiek.

### **Het Port Community System is niet beschikbaar Hoe te handelen tijdens de storing?**

Indien een terminalbalie aanwezig is, kunt u de documenten fysiek aannemen. Zo niet, dan worden deze bij de Douanebalie ingeleverd mits de documenten voor de storing al in het PCS geregistreerd zijn. De Douane zorgt in beide gevallen voor een handmatige registratie van de Arrival at Exit en deblokkeert de documenten in het terminalsysteem indien niet geselecteerd voor inspectie.

### **Hoe te handelen na de storing?**

Indien u aan de terminalbalie documenten fysiek heeft aangenomen, dient u deze alsnog te registeren in het PCS. Indien er geen terminalbalie aanwezig is, dan is er geen actie nodig. Voor vragen over de verwerking van uw aankomstmeldingen kunt u contact opnemen met de Portbase Service Desk.

### **Het Douanesysteem is niet beschikbaar**

Een storing in het Douanesysteem wordt gemeld via een servicebericht op: <https://www.oswo.nl/swodouane/course/view.php?id=4401>

#### **Hoe te handelen tijdens de storing?**

Indien het ECS-document geen MRN heeft, wordt het document onder het type REX geregistreerd met als documentnummer het Local Reference Number. Expediteurs en exporteurs registreren deze documenten zelf in het PCS. De fysieke documenten worden bij de terminal overgedragen aan de Douane. De Douane kan hieropvolgend een handmatige (de)blokkade van de container uitvoeren.

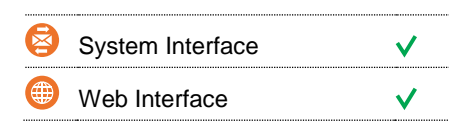

### **Contact**

Heeft u vragen of heeft u hulp nodig, dan kunt u contact opnemen met onze Service Desk:

 $\begin{array}{r} \big\{\end{array}$  +31 (0)88 625 25 25

 $\bullet$  +31 (0)88 625 25 02

 $\blacksquare$ servicedesk@portbase.com

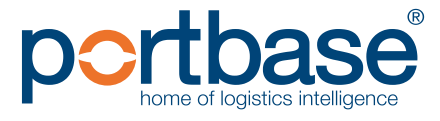

# Back-up procedure

## Afhandelen Exportlading

#### **Hoe te handelen na de storing?**

Nieuwe aankomstmeldingen kunnen via de gebruikelijke procedure worden voorgemeld. Voor vragen over de verwerking van uw aankomstmeldingen kunt u contact opnemen met de Portbase Service Desk.

### **Het terminalsysteem is niet beschikbaar**

### **Hoe te handelen tijdens de storing?**

Indien u over een terminalbalie beschikt en exportdocumenten fysiek aanneemt kunt u deze zelf in het PCS registreren. Zo niet, dan dient u te wachten tot uw systeem weer beschikbaar is. Arrival at exitmeldingen worden via het PCS naar de Douane gestuurd. Voor containers die direct geladen moeten worden, legt u het verzoek bij de Douane om de container handmatig in het terminalsysteem te deblokkeren.

### **Hoe te handelen na de storing?**

Nieuwe aankomstmeldingen kunnen via de gebruikelijke procedure worden voorgemeld. Voor vragen over de verwerking van uw exportdocumenten, kunt u contact opnemen met de Portbase Service Desk.

### **Contactinformatie**

**Douane**   $\begin{array}{@{}c@{\hspace{1em}}c@{\hspace{1em}}l} \mathbf{0} & 0 & 0 & 0 \\ \mathbf{0} & 0 & 0 & 0 \\ 0 & 0 & 0 & 0 \\ 0 & 0 & 0 & 0 \\ 0 & 0 & 0 & 0 \\ 0 & 0 & 0 & 0 \\ 0 & 0 & 0 & 0 \\ 0 & 0 & 0 & 0 \\ 0 & 0 & 0 & 0 \\ 0 & 0 & 0 & 0 \\ 0 & 0 & 0 & 0 \\ 0 & 0 & 0 & 0 & 0 \\ 0 & 0 & 0 & 0 & 0 \\ 0 & 0 & 0 & 0 & 0 \\ 0 & 0 & 0$ <https://www.oswo.nl/swodouane/course/view.php?id=4401>

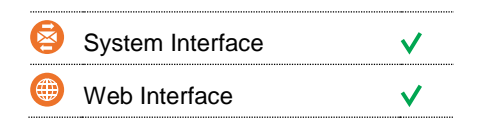

 $\overline{\mathbf{M}}$ 

### **Contact**

Heeft u vragen of heeft u hulp nodig, dan kunt u contact opnemen met onze Service Desk:

 $\begin{array}{r} \big\{\end{array}$  +31 (0)88 625 25 25

 $\bullet$  +31 (0)88 625 25 02

 $\blacksquare$ servicedesk@portbase.com

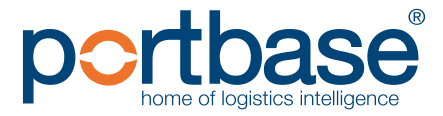